## **Step 2—type "Teamviewer" in search box**

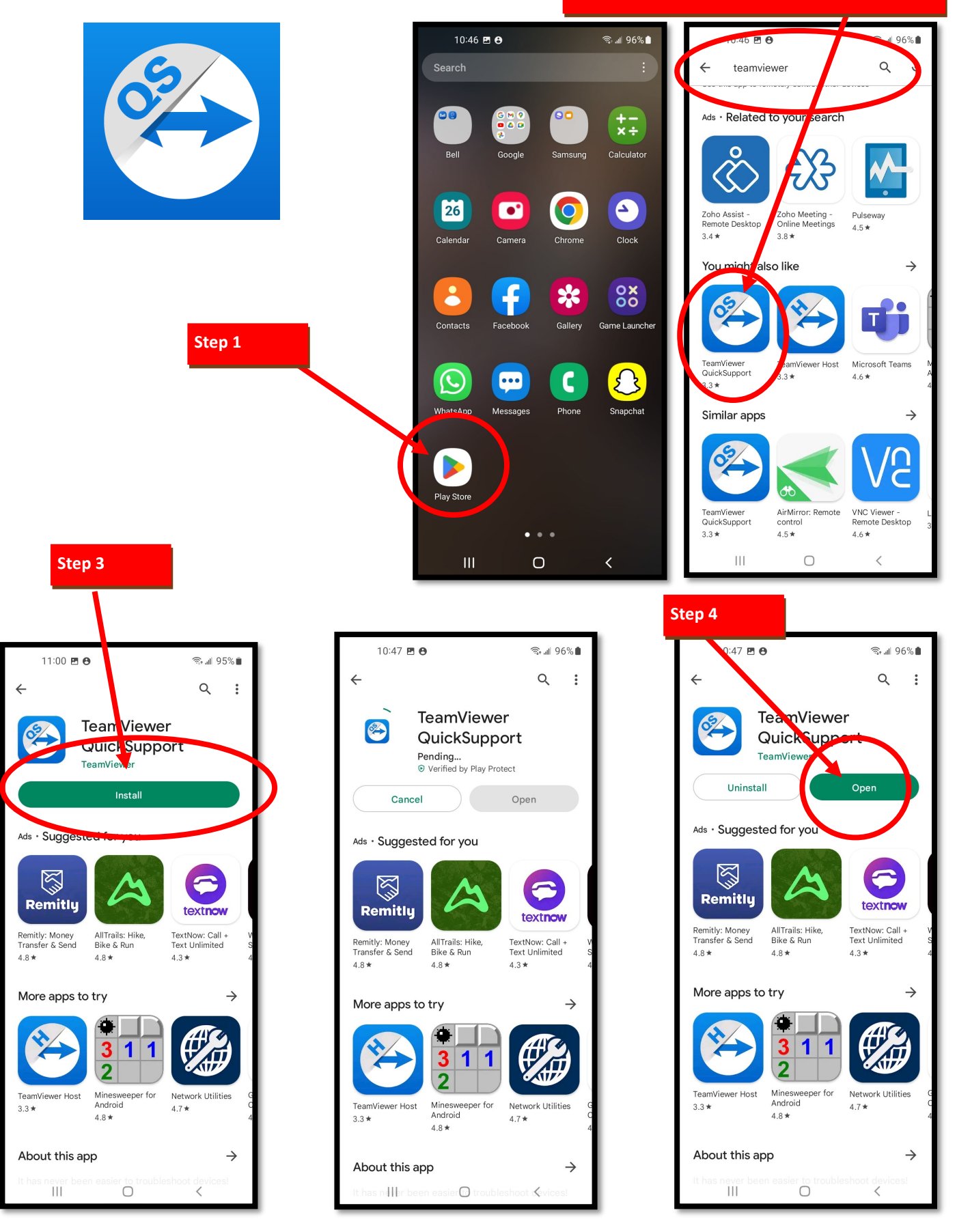

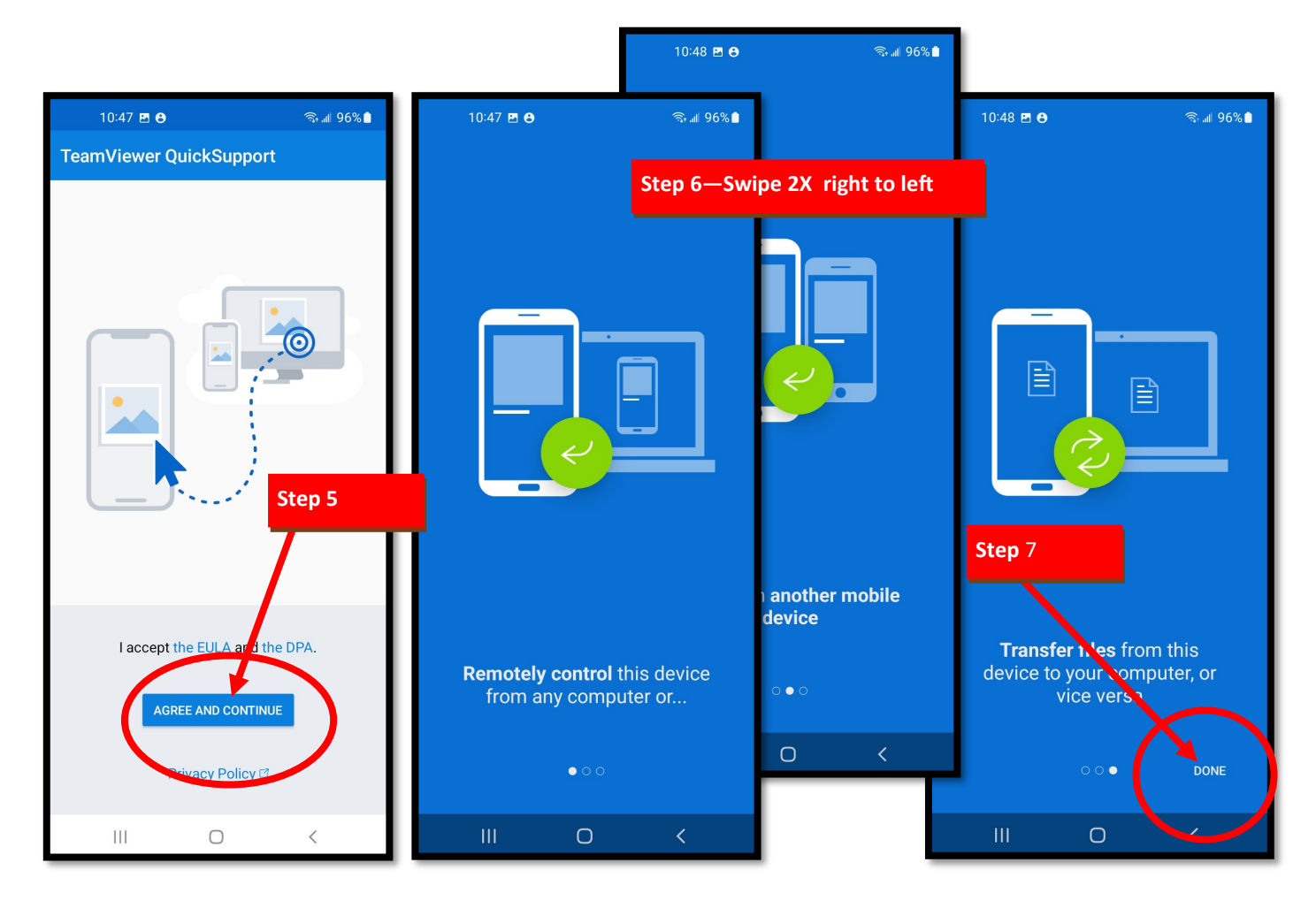

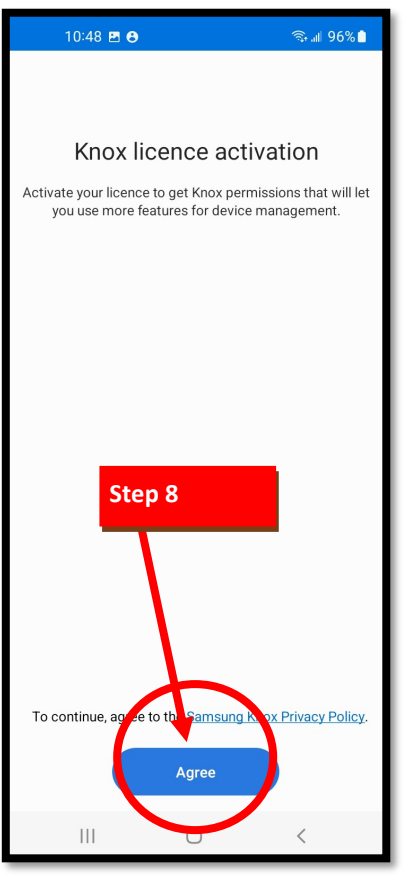

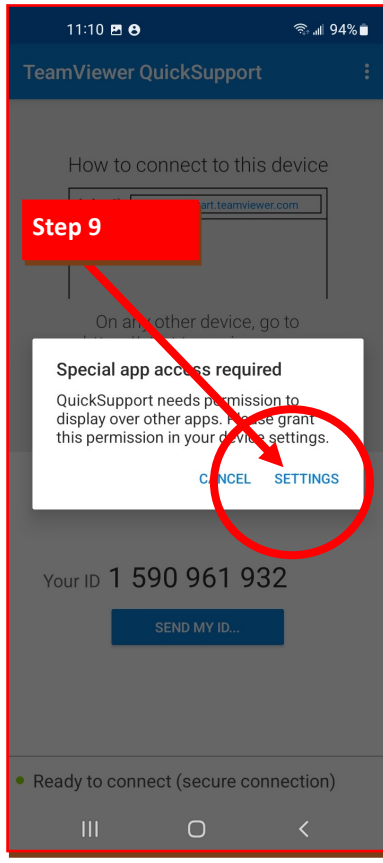

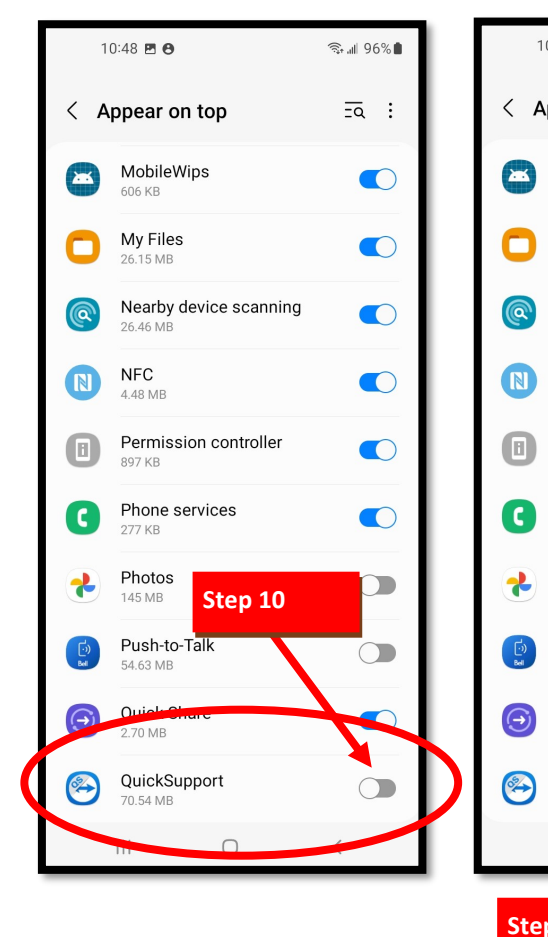

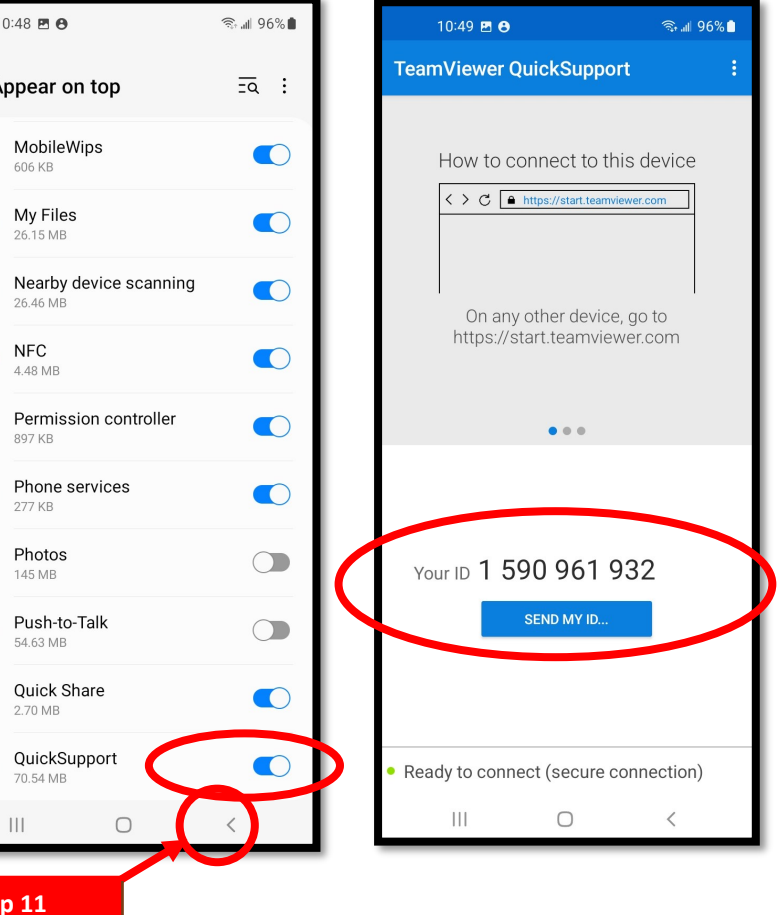